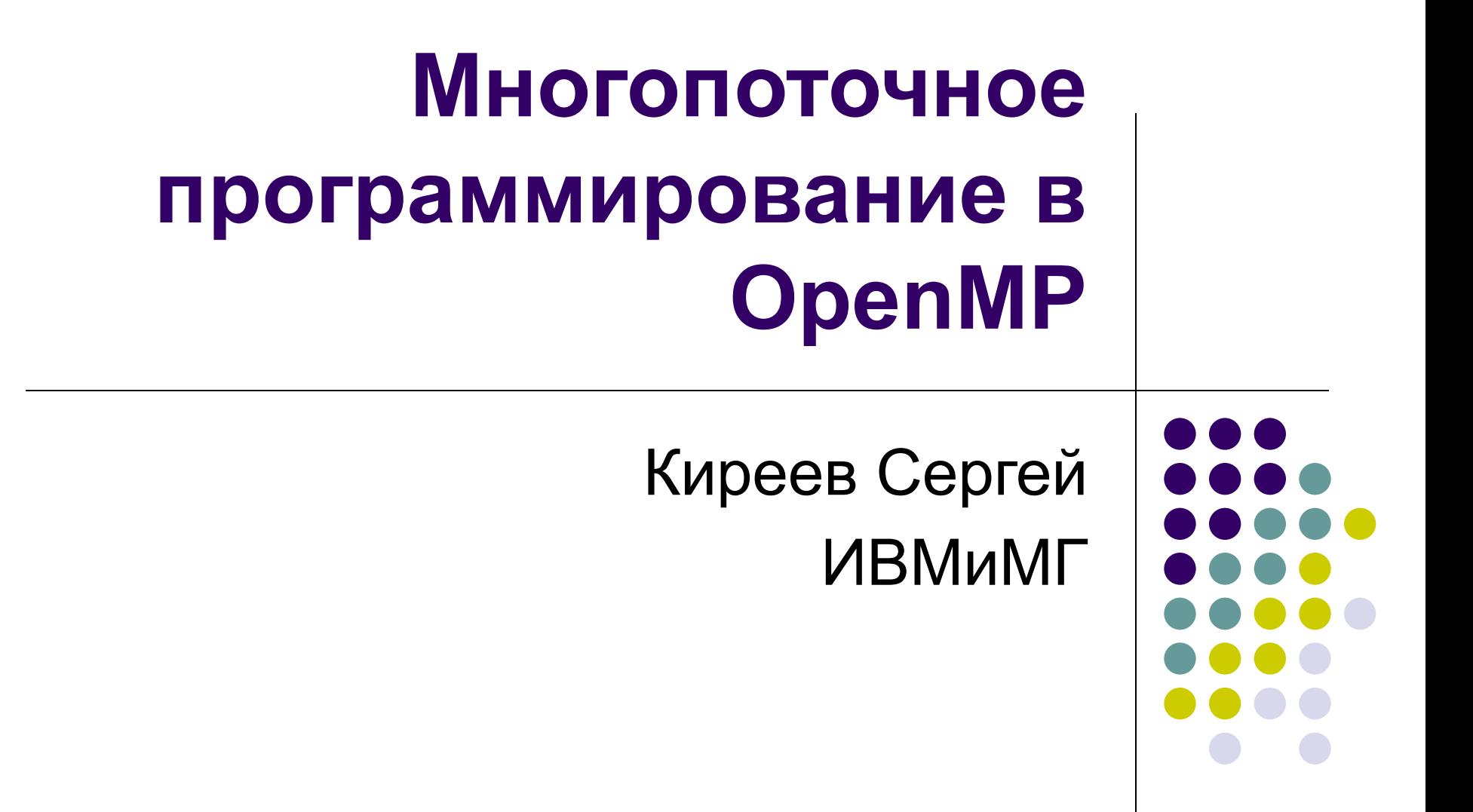

#### **Процессы и потоки**

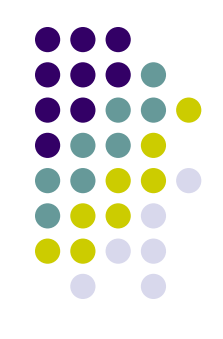

Процесс – это среда выполнения задачи (программы).

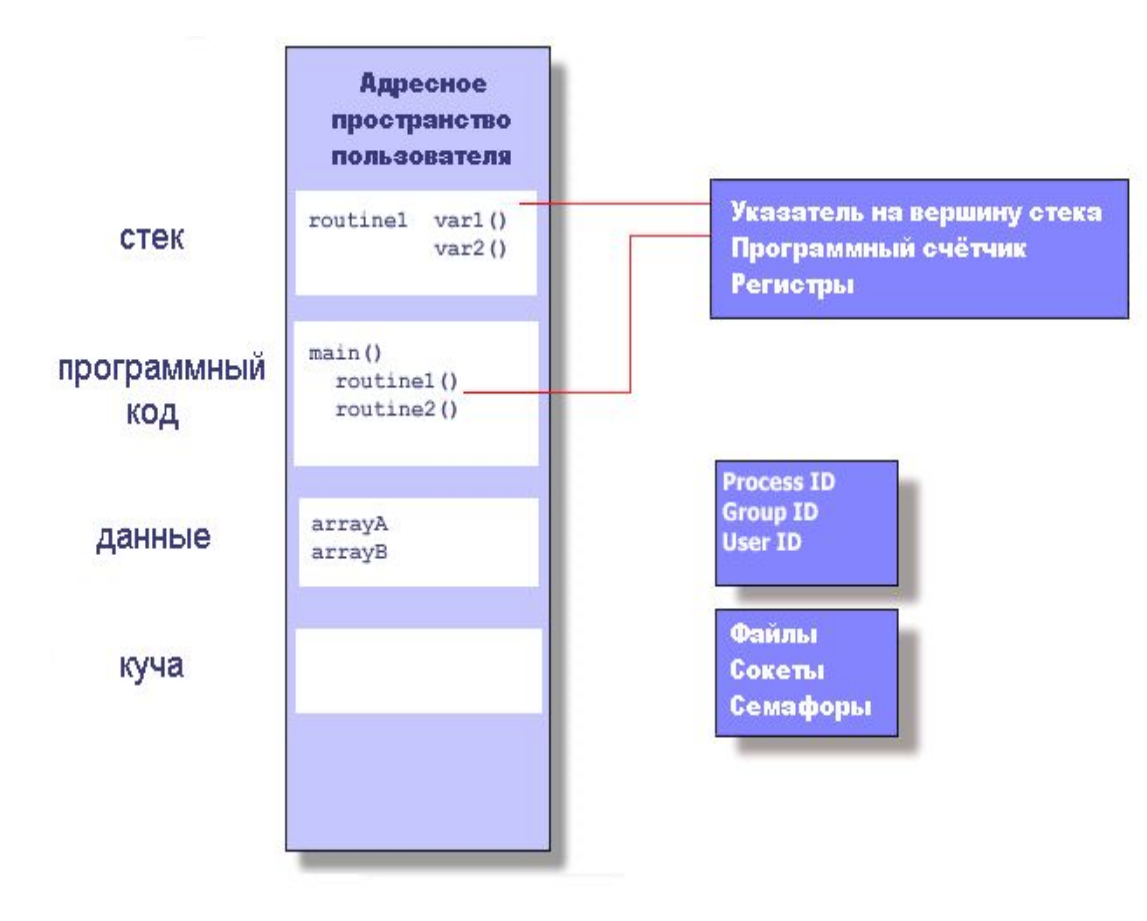

Процесс создаётся ОС и содержит информацию о программных ресурсах и текущем состоянии выполнения программы.

### **Процессы и потоки**

#### Поток – это «облегченный процесс».

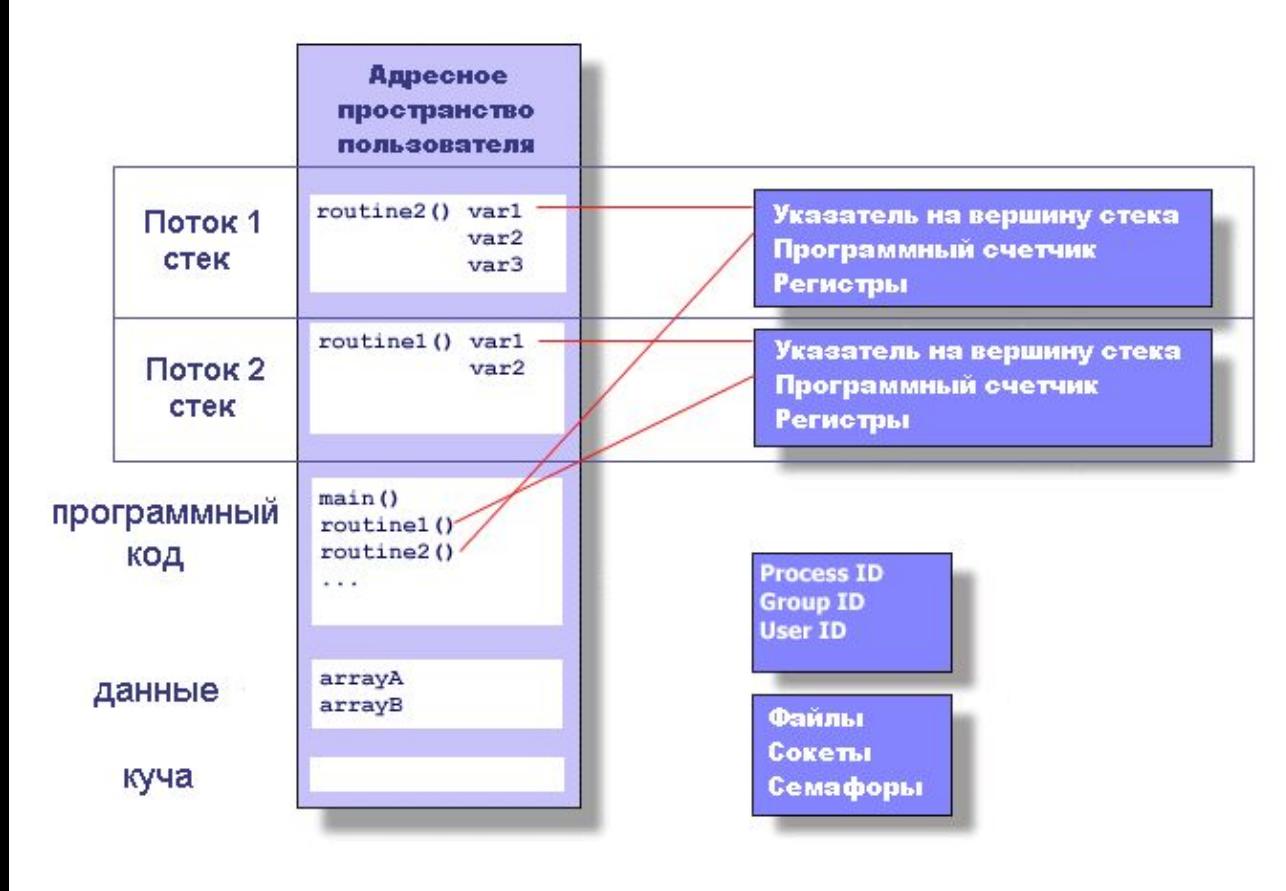

- •Создается в рамках процесса,
- •Имеет свой поток управления,
- Разделяет ресурсы процесса-родителя с другими потоками,
- •Погибает, если погибает родительский процесс.

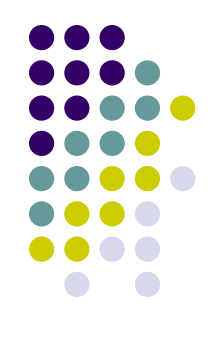

## **Многопоточное программирование**

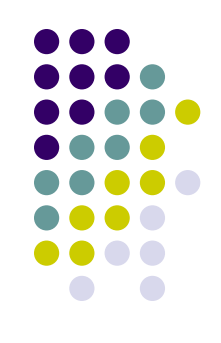

• Используется для создания параллельных программ для систем с общей памятью

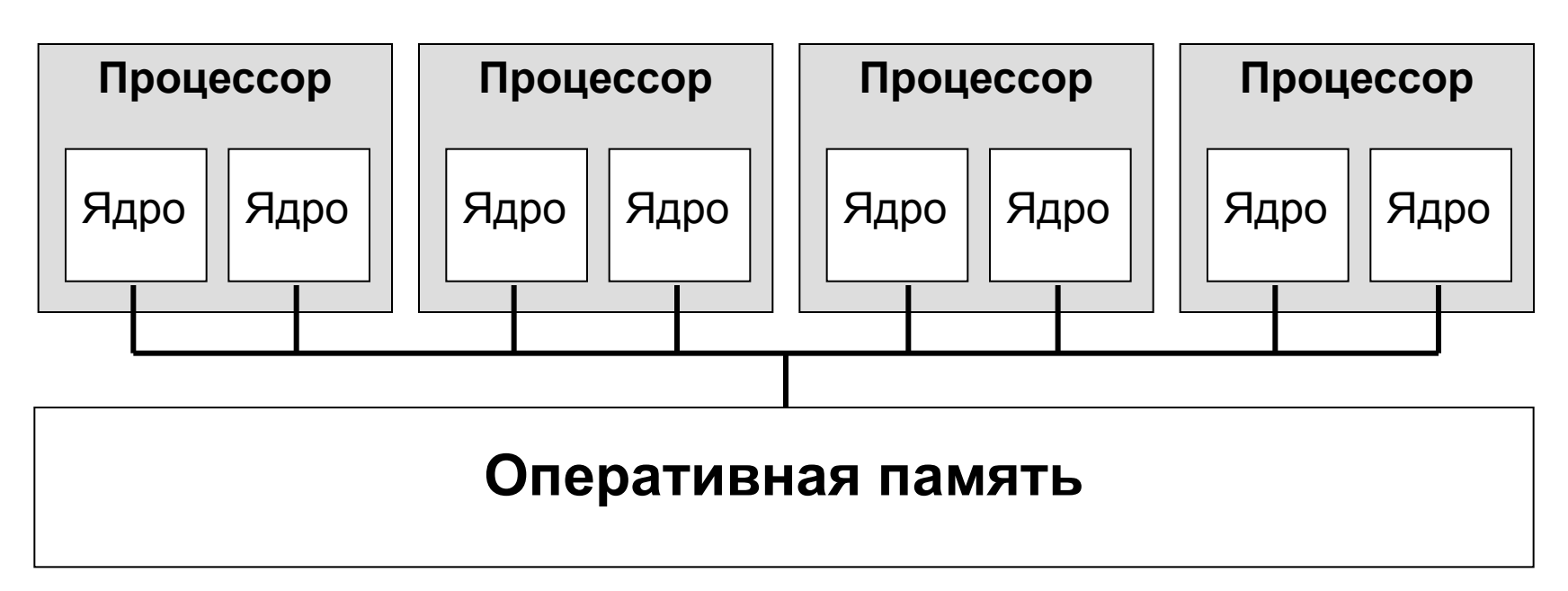

И для других целей...

## **OpenMP – это…**

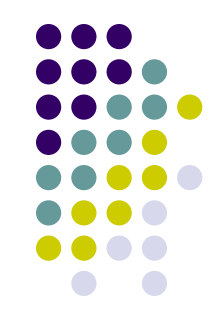

- Стандарт интерфейса для многопоточного программирования над общей памятью
- Набор средств для языков C/C++ и Fortran:
	- Директивы компилятора #pragma omp …
	- Библиотечные подпрограммы get\_num\_threads()
	- Переменные окружения OMP\_NUM\_THREADS

## **Модель программирования**

#### $\bullet$  Fork-join параллелизм

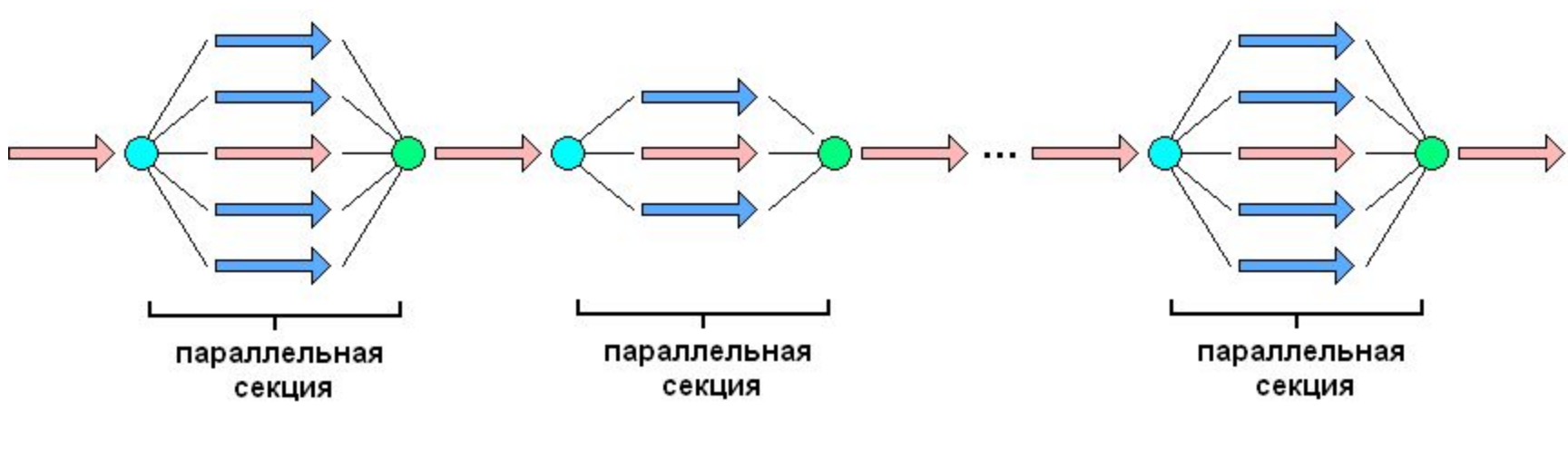

- fork (разветвление)

- join (слияние)

Явное указание параллельных секций

- Поддержка вложенного параллелизма
- Поддержка динамических потоков

- master thread (главный поток)

#### **Пример: Объявление параллельной секции**

```
#include <omp.h>
int main()
{ 
   // последовательный код
   #pragma omp parallel
   {
     // параллельный код
   }
   // последовательный код
   return 0;
```
**}**

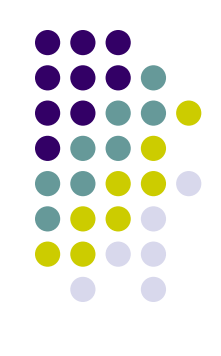

#### **Пример: Hello, World!**

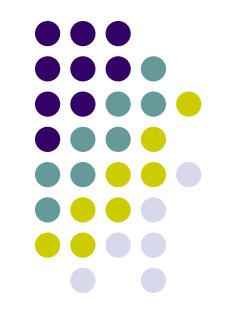

```
#include <stdio.h>
#include <omp.h>
int main()
{ 
   printf("Hello, World!\n");
   #pragma omp parallel
   { int i,n;
     i = omp_get_thread_num();
     n = omp_get_num_threads();
     printf("I'm thread %d of %d\n",i,n);
 }
   return 0;
}
```
### **Задание числа потоков**

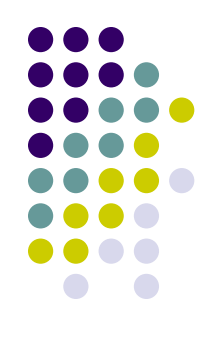

- Переменная окружения OMP\_NUM\_THREADS **>env OMP\_NUM\_THREADS=4 ./a.out**
- Функция  $omp$  set num\_threads(int)

```
omp_set_num_threads(4);
#pragma omp parallel
{ . . .
}
```
Параметр num threads

```
#pragma omp parallel num_threads(4)
{ . . .
}
```
# **Способы разделения работы между потоками**

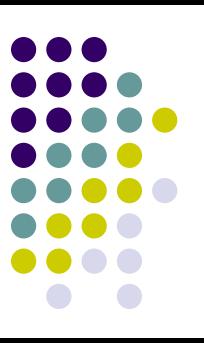

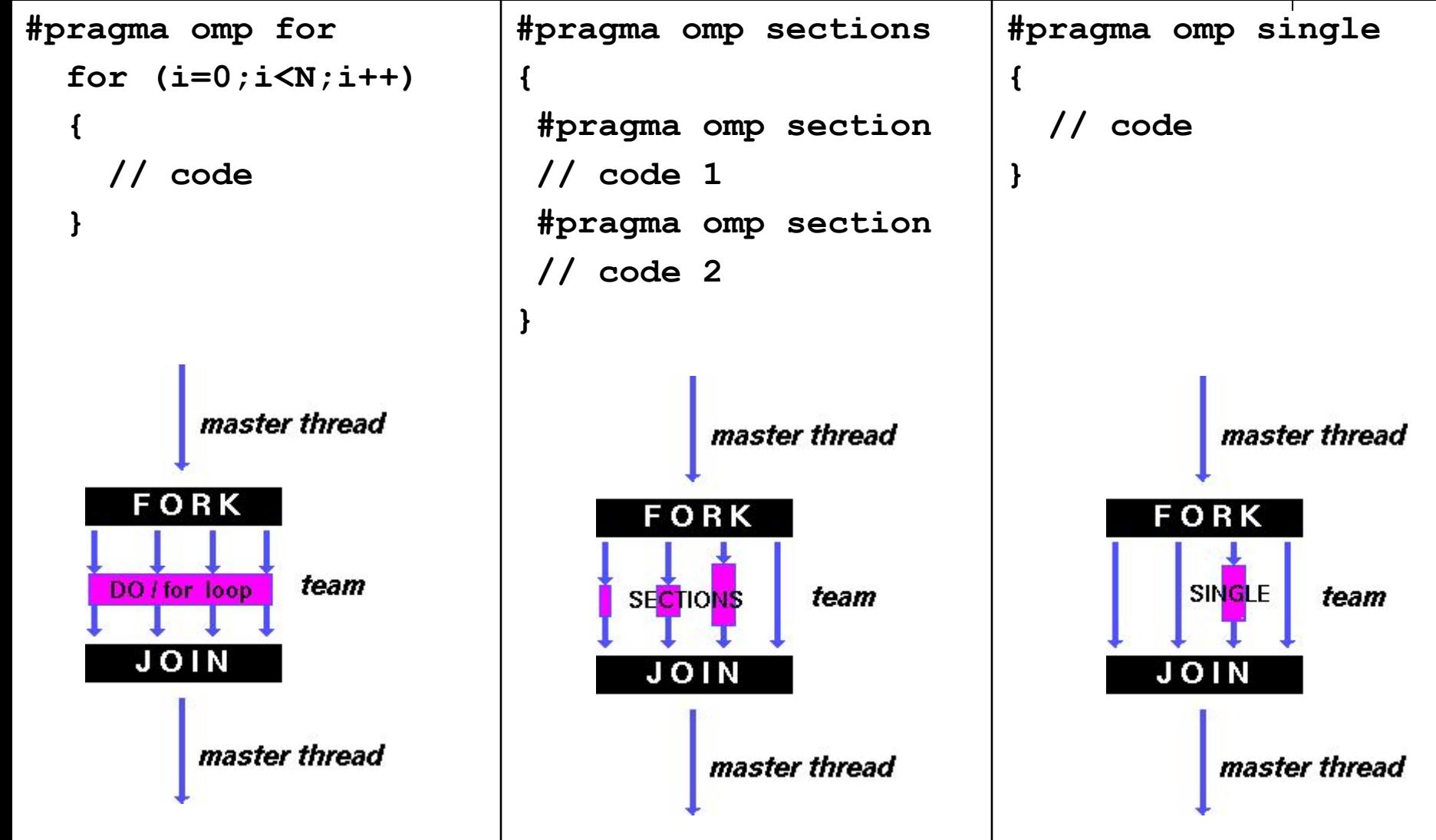

#### **Пример: Директива omp for**

```
#include <stdio.h>
#include <omp.h>
int main()
{ int i;
   #pragma omp parallel
   {
     #pragma omp for
     for (i=0;i<1000;i++)
       printf("%d ",i);
 }
   return 0;
}
```
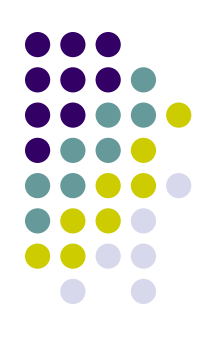

#### **Пример: Директива omp for**

```
#include <stdio.h>
#include <omp.h>
int main()
{ int i;
```

```
 #pragma omp parallel for
   for (i=0;i<1000;i++)
     printf("%d ",i);
```

```
 return 0;
```
**}**

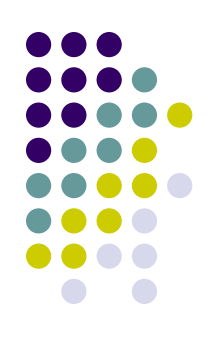

#### **Пример: Директива omp sections**

```
#include <stdio.h>
#include <omp.h>
int main()
{ int i;
   #pragma omp parallel sections private(i)
 {
     #pragma omp section
       printf("1st half\n");
       for (i=0;i<500;i++) printf("%d ");
     #pragma omp section
       printf("2nd half\n");
       for (i=501;i<1000;i++) printf("%d ");
 }
   return 0;
}
```
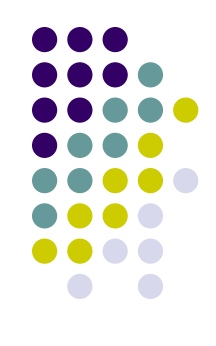

#### **Пример: Директива omp single**

```
#include <stdio.h>
#include <omp.h>
int main()
{ int i;
   #pragma omp parallel private(i)
 {
     #pragma omp for
       for (i=0;i<1000;i++) printf("%d ");
     #pragma omp single
      printf("I'm thread %d!\n", get thread num());
     #pragma omp for
       for (i=0;i<1000;i++) printf("%d ");
 }
   return 0;
}
```
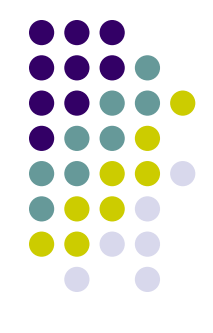

#### **Пример: Директива omp master**

```
#include <stdio.h>
#include <omp.h>
int main()
{ int i;
   #pragma omp parallel private(i)
 {
     #pragma omp for
       for (i=0;i<1000;i++) printf("%d ");
     #pragma omp master
       printf("I'm Master!\n")
     #pragma omp for
       for (i=0;i<1000;i++) printf("%d ");
 }
   return 0;
}
```
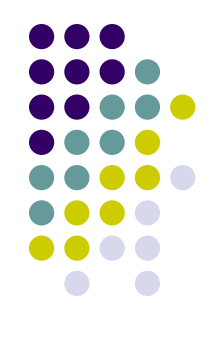

# **Способы разделения работы между потоками**

- Параллельное исполнение цикла for #pragma omp for *параметры:*
	- schedule распределения итераций цикла между потоками
		- $s$ chedule(static,n) статическое распределение
		- $s$ chedule(dynamic,n) динамическое распределение
		- $s$ chedule(guided,n) управляемое распределение
		- schedule(runtime) определяется OMP\_SCHEDULE
	- nowait отключение синхронизации в конце цикла
	- ordered выполнение итераций в последовательном порядке
	- Параметры области видимости переменных...

#### **Пример: Директива omp for**

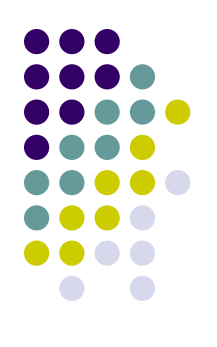

```
#include <stdio.h>
#include <omp.h>
int main()
{ int i;
```
**}**

```
 #pragma omp parallel private(i)
 {
     #pragma omp for schedule(static,10) nowait
       for (i=0;i<1000;i++) printf("%d ",i);
     #pragma omp for schedule(dynamic,1)
       for (i='a';i<='z';i++) printf("%c ",i);
   }
  return 0;
```
• Переменные, объявленные внутри параллельного блока, являются локальными для потока:

```
#pragma omp parallel
{
   int num;
  num = omp_get_thread_num()
  printf("Поток %d\n",num);
}
```
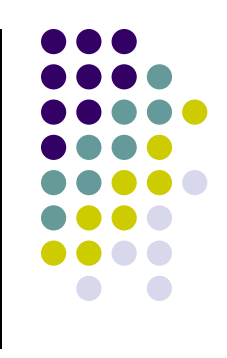

- Переменные, объявленные вне параллельного блока, определяются параметрами директив OpenMP:
	- private
	- firstprivate
	- lastprivate
	- shared
	- default
	- reduction
	- $\bullet$  threadprivate
	- copying

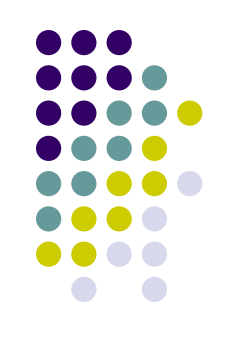

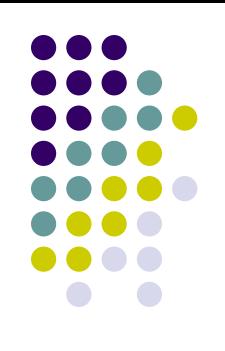

- Переменные, объявленные вне параллельного блока, определяются параметрами директив OpenMP:
	- **● private**
	- firstprivate
	- lastprivate
	- shared
	- default
	- reduction
	- threadprivate
	- copying

```
Своя локальная переменная в 
каждом потоке
int num;
#pragma omp parallel private(num)
{
   num=omp_get_thread_num()
   printf("%d\n",num);
}
```
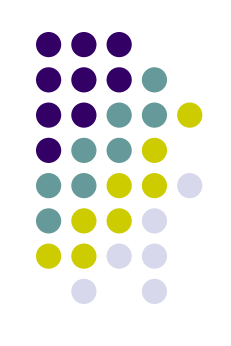

● Переменные, объявленные вне параллельного блока, определяются параметрами директив OpenMP:

**}**

- private
- **● firstprivate**
- lastprivate
- shared
- default
- reduction
- threadprivate
- copying

**Локальная переменная с инициализацией**

```
int num=5;
#pragma omp parallel \
              firstprivate(num)
{
   printf("%d\n",num);
```
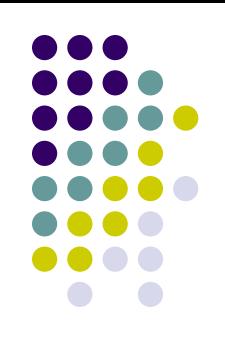

- Переменные, объявленные вне параллельного блока, определяются параметрами директив OpenMP:
	- private
	- firstprivate
	- **● lastprivate**
	- shared
	- default
	- reduction
	- threadprivate
	- copying

```
Локальная переменная с 
сохранением последнего значения
(в последовательном исполнении)
int i,j;
```

```
#pragma omp parallel for \
             lastprivate(j)
```

```
 for (i=0;i<100;i++) j=i;
```
**printf("Последний j = %d\n",j);**

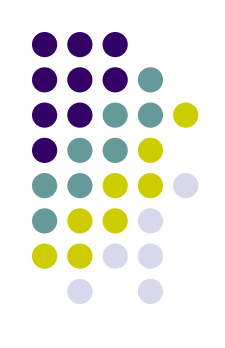

- Переменные, объявленные вне параллельного блока, определяются параметрами директив OpenMP:
	- private
	- firstprivate
	- lastprivate
	- **● shared**
	- default
	- reduction
	- threadprivate
	- copying

**Разделяемая (общая) переменная**

```
int i,j;
```

```
#pragma omp parallel for \
             shared(j)
```

```
for (i=0;i<100;i++) j=i;
```

```
print(f("j = %d\n', j);
```
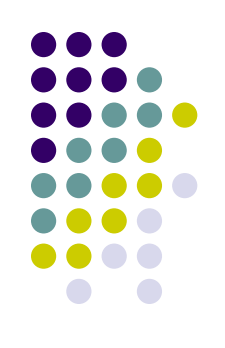

• Переменные, объявленные вне параллельного блока, определяются параметрами директив OpenMP:

**{**

**}**

- private
- firstprivate
- lastprivate
- shared
- **● default**
- reduction
- threadprivate
- copying

**Задание области видимости не указанных явно переменных**

```
int i,k,n=2;
```
**#pragma omp parallel shared(n) \ default(private)**

```
i = omp get thread num() / n;
k = omp get thread num() \frac{1}{6} n;
 printf("%d %d %d\n",i,k,n);
```
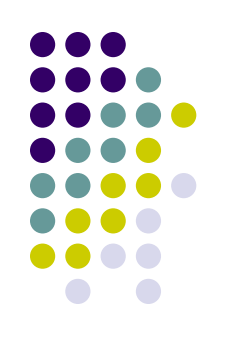

- Переменные, объявленные вне параллельного блока, определяются параметрами директив OpenMP:
	- private
	- firstprivate
	- lastprivate
	- shared
	- default
	- **● reduction**
	- threadprivate
	- copying

**Переменная для выполнения редукционной операции**

```
int i,s=0;
#pragma omp parallel for \
              reduction(+:s)
   for (i=0;i<100;i++)
     s += i;
```

```
printf("Sum: %d\n",s);
```
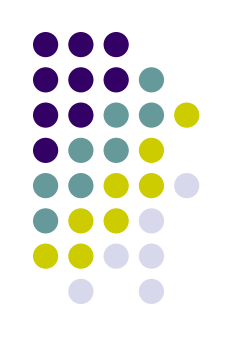

- Переменные, объявленные вне параллельного блока, определяются параметрами директив OpenMP:
	- private
	- firstprivate
	- lastprivate
	- shared
	- default
	- reduction
	- **● threadprivate**
	- copying

```
Объявление глобальных 
переменных локальными для 
потоков
int x;
#pragma omp threadprivate(x)
int main()
{
 . . .
}
```
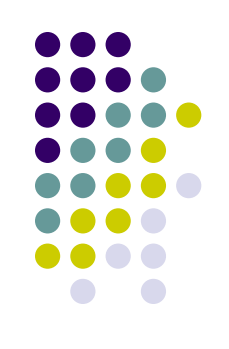

- Переменные, объявленные вне параллельного блока, определяются параметрами директив OpenMP:
	- private
	- firstprivate
	- lastprivate
	- shared
	- default
	- reduction
	- threadprivate
	- **● copying**

```
Объявление глобальных 
переменных локальными для 
потоков c инициализацией
int x;
#pragma omp threadprivate(x)
#pragma omp copyin(x)
int main()
{
 . . .
}
```
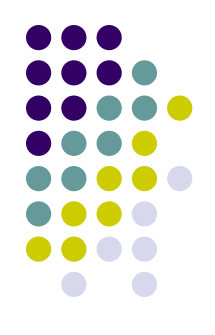

- Директивы синхронизации потоков:
	- master
	- critical
	- barrier
	- atomic
	- flush
	- ordered
- Блокировки
	- omp lock t

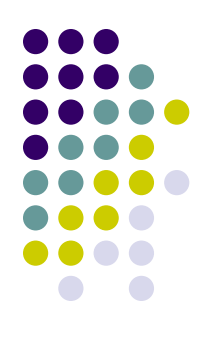

- Директивы синхронизации потоков:
	- **● master**
	- critical
	- barrier
	- atomic
	- flush
	- ordered

```
Выполнение кода только главным 
потоком
#pragma omp parallel
{ 
   //code
   #pragma omp master
   {
     // critical code
 }
   // code
}
```
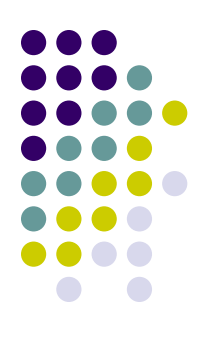

- Директивы синхронизации потоков:
	- master
	- **● critical**
	- barrier
	- atomic
	- flush
	- ordered

```
Критическая секция
```

```
int x;
x = 0;
#pragma omp parallel
{ 
   #pragma omp critical
    x = x + 1;
}
```
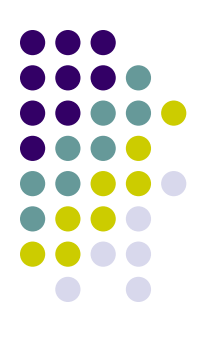

- Директивы синхронизации потоков:
	- master
	- critical
	- **● barrier**
	- atomic
	- flush
	- ordered

```
Барьер
int i;
#pragma omp parallel for
   for (i=0;i<1000;i++)
 { 
     printf("%d ",i);
     #pragma omp barrier
   }
```
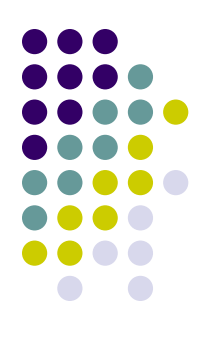

- Директивы синхронизации потоков:
	- master
	- critical
	- barrier
	- **● atomic**
	- flush
	- ordered

```
Атомарная операция
```

```
int i,index[N],x[M];
```

```
#pragma omp parallel for \
              shared(index,x)
   for (i=0;i<N;i++)
 { 
     #pragma omp atomic
       x[index[i]] += count(i);
   }
```
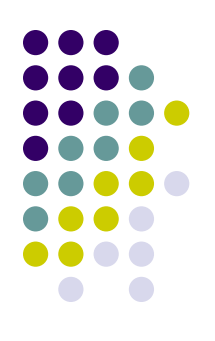

- Директивы синхронизации потоков:
	- master
	- critical
	- barrier
	- atomic
	- **● flush**
	- ordered

```
Согласование значения переменных 
между потоками
int x = 0;
#pragma omp parallel sections \
                        shared(x)
{ 
   #pragma omp section
   { x=1;
     #pragma omp flush
 }
   #pragma omp section
     while (!x);
}
```
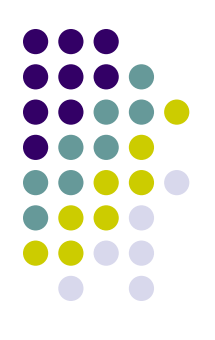

- Директивы синхронизации потоков:
	- master
	- critical
	- barrier
	- atomic
	- flush
	- **● ordered**

```
Выделение упорядоченного блока в 
цикле
int i,j,k;
double x;
#pragma omp parallel for ordered
   for (i=0;i<N;i++)
  \{ k = \text{rand}(k) ; k = 1.0; \} for (j=0;j<k;j++) x=sin(x);
       printf("No order: %d\n",i);
     #pragma omp ordered
       printf("Order: %d\n",i);
 }
```
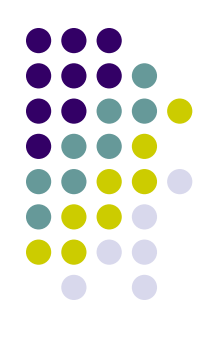

#### **Блокировки**

- omp lock t
	- void omp\_init\_lock(omp\_lock\_t \*lock)
	- void omp\_destroy\_lock(omp\_lock\_t \*lock)
	- void omp\_set\_lock(omp\_lock\_t \*lock)
	- void omp\_unset\_lock(omp\_lock\_t \*lock)
	- int omp\_test\_lock(omp\_lock\_t \*lock)
- omp\_nest\_lock\_t
	- void omp\_init\_nest\_lock(omp\_nest\_lock\_t \*lock)
	- void omp\_destroy\_nest\_lock(omp\_nest\_lock\_t \*lock)
	- void omp\_set\_nest\_lock(omp\_nest\_lock\_t \*lock)
	- void omp\_unset\_nest\_lock(omp\_nest\_lock\_t \*lock)
	- int omp\_test\_nest\_lock(omp\_nest\_lock\_t \*lock)

#### **Пример: Использование блокировок**

```
#include <stdio.h>
#include <stdlib.h>
#include <omp.h>
int x[1000];
int main()
{ int i,max;
   omp_lock_t lock;
   omp_init_lock(&lock);
   for (i=0;i<1000;i++) x[i]=rand();
 max = x[0]; #pragma omp parallel for shared(x,lock)
     for(i=0;i<1000;i++)
     { omp_set_lock(&lock);
       if (x[i]>max) max=x[i];
       omp_set_unlock(&lock);
     }
   omp_destroy_lock(&lock);
   return 0;
}
```
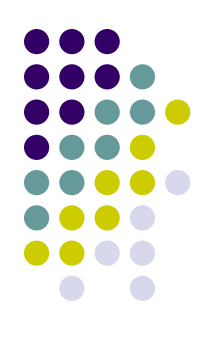

## **Функции OpenMP**

- void omp\_set\_num\_threads(int num\_threads)
- int omp\_get\_num\_threads(void)
- int omp\_get\_max\_threads(void)
- int omp\_get\_thread\_num(void)
- int omp\_get\_num\_procs(void)
- int omp in parallel(void)
- void omp\_set\_dynamic(int dynamic\_threads)
- int omp\_get\_dynamic(void)
- void omp\_set\_nested(int nested)
- int omp\_get\_nested (void)
- $\bullet$  double omp get wtick(void)
- Функции работы с блокировками

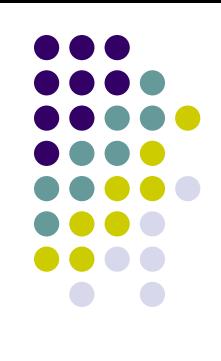

## **Порядок создания параллельных программ**

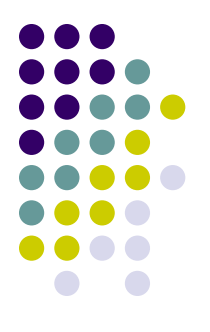

- 1. Написать и отладить последовательную программу
- 2. Дополнить программу директивами OpenMP
- 3. Скомпилировать программу компилятором с поддержкой OpenMP
- 4. Задать переменные окружения
- 5. Запустить программу

## **Пример программы: сложение двух векторов**

#### **Последовательная программа**

```
#define N 1000
double x[N],y[N],z[N];
int main()
{ int i;
```

```
 for (i=0;i<N;i++) x[i]=y[i]=i;
```

```
 for (i=0;i<N;i++)
   z[i]=x[i]+y[i];
 return 0;
```
**}**

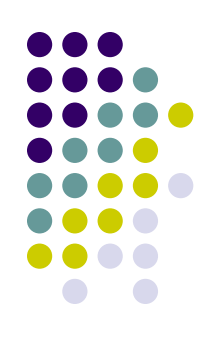

## **Пример программы: сложение двух векторов**

#### **Параллельная программа**

```
#include<omp.h>
#define N 1000
double x[N],y[N],z[N];
int main()
{ int i;
   int num;
   for (i=0;i<N;i++) x[i]=y[i]=i;
   num = omp_get_num_threads();
   #pragma omp parallel for schedule(static,N/num)
   for (i=0;i<N;i++)
     z[i]=x[i]+y[i];
   return 0;
}
```
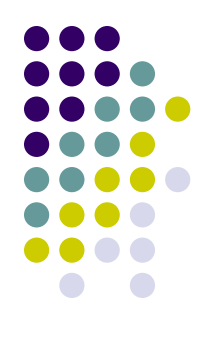

#### **Метод Зейделя**

```
do {
   dmax = 0; // максимальное изменение значений u
   for ( i=1; i<N+1; i++ )
     for ( j=1; j<N+1; j++ ) {
      temp = u[i][i];u[i][i] = 0.25*(u[i-1][i]+u[i+1][i]+ u[i][j-1]+u[i][j+1]–h*h*f[i][j]);
       dm = fabs(temp-u[i][j]);
      if ( dmax < dm ) dmax = dm;
 }
} while ( dmax > eps );
```
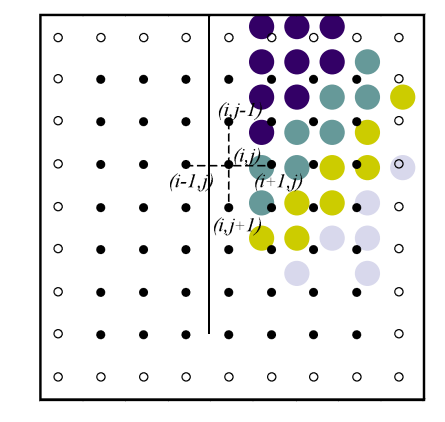

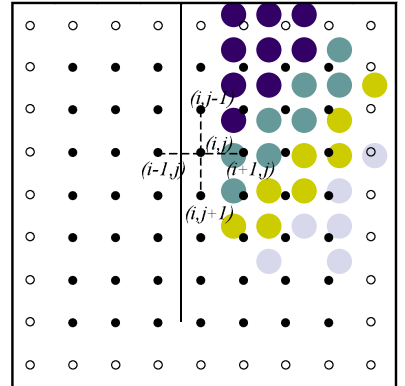

```
omp_lock_t dmax_lock;
omp_init_lock (&dmax_lock);
do {
   dmax = 0; // максимальное изменение значений u
   #pragma omp parallel for shared(u,n,dmax) private(i,temp,d)
   for ( i=1; i<N+1; i++ ) {
     #pragma omp parallel for shared(u,n,dmax) private(j,temp,d)
     for ( j=1; j<N+1; j++ ) {
      temp = u[i][i];u[i][j] = 0.25*(u[i-1][j]+u[i+1][j]+ u[i][j-1]+u[i][j+1]–h*h*f[i][j]);
      d = fabs(temp-u[i][j]); omp_set_lock(&dmax_lock);
         if ( dmax < d ) dmax = d;
       omp_unset_lock(&dmax_lock);
     } // конец вложенной параллельной области
   } // конец внешней параллельной области
} while ( dmax > eps );
```
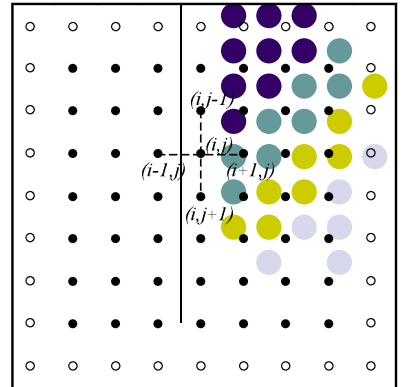

```
omp_lock_t dmax_lock;
omp_init_lock (&dmax_lock);
do {
  dmax = 0; // максимальное изменение значений u
   #pragma omp parallel for shared(u,n,dmax) private(i,temp,d)
   for ( i=1; i<N+1; i++ ) {
     #pragma omp parallel for shared(u,n,dmax) private(j,temp,d)
     for ( j=1; j<N+1; j++ ) {
      temp = u[i][i]; u[i][j] = 0.25*(u[i-1][j]+u[i+1][j]+
                 u[i][j-1]+u[i][j+1]–h*h*f[i][j]);
      d = fabs(temp-u[i][j]) omp_set_lock(&dmax_lock);
        if ( dmax < d ) dmax = d;
       omp_unset_lock(&dmax_lock);
     } // конец вложенной параллельной области
   } // конец внешней параллельной области
} while ( dmax > eps );
                                                 Синхронизация – 
                                                   узкое место
```

```
omp_lock_t dmax_lock;
                                                                     0 0 0
                                                               \circ \circ \circomp_init_lock(&dmax_lock);
do {
   dmax = 0; // максимальное изменение значений u
   #pragma omp parallel for shared(u,n,dmax) private(i,temp,d,dm)
   for ( i=1; i<N+1; i++ ) {
     dm = 0;
     for ( j=1; j<N+1; j++ ) {
      temp = u[i][j];u[i][j] = 0.25*(u[i-1][j]+u[i+1][j]+ u[i][j-1]+u[i][j+1]–h*h*f[i][j]);
      d = fabs(temp-u[i][j]) if ( dm < d ) dm = d;
     }
     omp_set_lock(&dmax_lock);
      if ( dmax < dm ) dmax = dm;
     omp_unset_lock(&dmax_lock);
 } 
   } // конец параллельной области
} while ( dmax > eps );
```
 $\circ$ 

```
omp_lock_t dmax_lock;
                                                                   \circ\circomp_init_lock(&dmax_lock);
do {
   dmax = 0; // максимальное изменение значений u
   #pragma omp parallel for shared(u,n,dmax) private(i,temp,d,dm)
   for ( i=1; i<N+1; i++ ) {
     dm = 0;
                                                       Неоднозначность 
     for ( j=1; j<N+1; j++ ) {
                                                          вычисленийtemp = u[i][i];u[i][j] = 0.25*(u[i-1][j]+u[i+1][j]+ u[i][j-1]+u[i][j+1]–h*h*f[i][j]);
      d = fabs(temp-u[i][j]) if ( dm < d ) dm = d;
     }
     omp_set_lock(&dmax_lock);
      if ( dmax < dm ) dmax = dm;
     omp_unset_lock(&dmax_lock);
 } 
   } // конец параллельной области
} while ( dmax > eps );
```
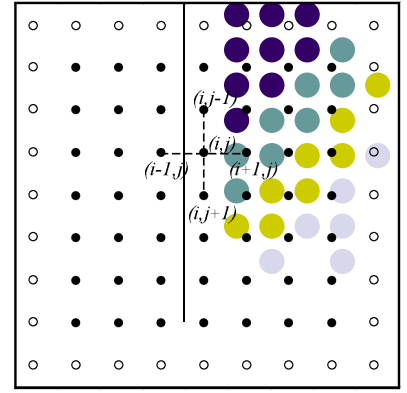

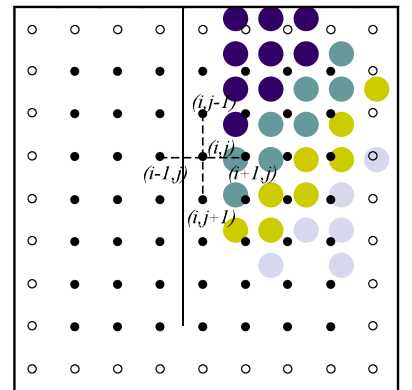

```
omp_lock_t dmax_lock;
omp_init_lock(&dmax_lock);
do {
   dmax = 0; // максимальное изменение значений u
   #pragma omp parallel for shared(u,n,dmax) private(i,temp,d,dm)
   for ( i=1; i<N+1; i++ ) {
     dm = 0;
     for ( j=1; j<N+1; j++ ) {
      temp = u[i][i]; un[i][j] = 0.25*(u[i-1][j]+u[i+1][j]+
                  u[i][j-1]+u[i][j+1]–h*h*f[i][j]);
      d = fabs(temp-un[i][j]) if ( dm < d ) dm = d;
     }
     omp_set_lock(&dmax_lock);
      if ( dmax < dm ) dmax = dm;
     omp_unset_lock(&dmax_lock);
 } 
   } // конец параллельной области
   for ( i=1; i<N+1; i++ ) // обновление данных
     for ( j=1; j<N+1; j++ ) 
      u[i][j] = un[i][j];} while ( dmax > eps );
```
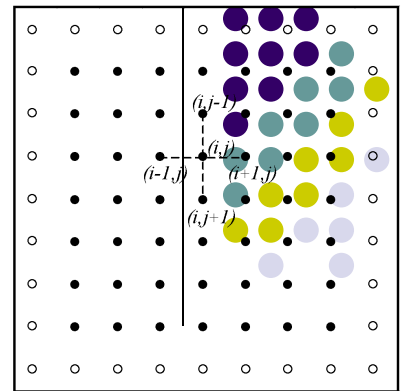

**метод Якоби**

```
omp_lock_t dmax_lock;
omp_init_lock(&dmax_lock);
do {
   dmax = 0; // максимальное изменение значений u
   #pragma omp parallel for shared(u,n,dmax) private(i,temp,d,dm)
   for ( i=1; i<N+1; i++ ) {
     dm = 0;
     for ( j=1; j<N+1; j++ ) {
      temp = u[i][i]; un[i][j] = 0.25*(u[i-1][j]+u[i+1][j]+
                  u[i][j-1]+u[i][j+1]–h*h*f[i][j]);
      d = fabs(temp-un[i][j]);
       if ( dm < d ) dm = d;
 }
     omp_set_lock(&dmax_lock);
      if (dmax < dm) dmax = dm; omp_unset_lock(&dmax_lock);
 } 
   } // конец параллельной области
   for ( i=1; i<N+1; i++ ) // обновление данных
     for ( j=1; j<N+1; j++ ) 
      u[i][j] = un[i][j];} while ( dmax > eps );
                                                               Получили
```
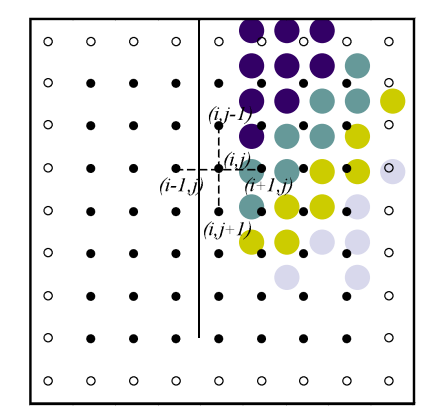

- Другие способы устранения зависимостей
	- Четно-нечетное упорядочивание

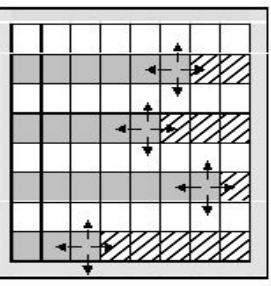

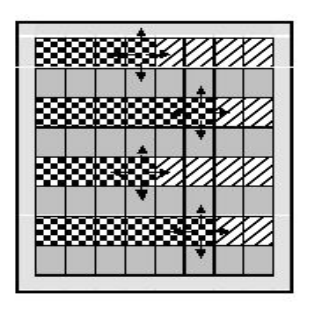

Волновые схемы

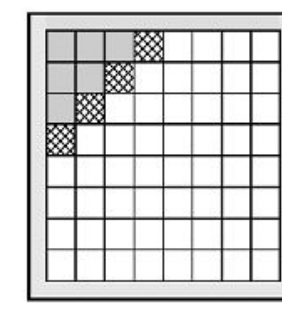

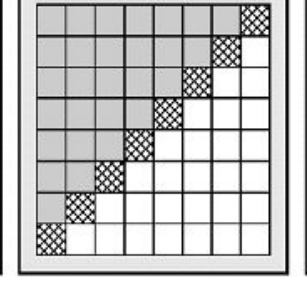

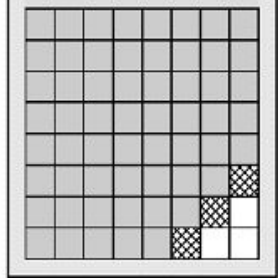

#### **Метод Зейделя: волновая схема**

```
omp_lock_t dmax_lock;
omp_init_lock(&dmax_lock);
do {
   // максимальное изменение значений u
   dmax = 0;
   // нарастание волны (nx – размер волны)
   for ( nx=1; nx<N+1; nx++ ) {
     dm[nx] = 0;
     #pragma omp parallel for \
     shared(u,nx,dm) \
     private(i,j,temp,d)
     for ( i=1; i<nx+1; i++ ) {
      i = nx + 1 - i;temp = u[i][j];u[i][j] = 0.25*(u[i-1][j]+ u[i+1][j]+u[i][j-1]+u[i][j+1]
         –h*h*f[i][j]);
      d = fabs(temp-u[i][j]);
      if (\dim[i] < d) \dim[i] = d; } // конец параллельной области
   }
```
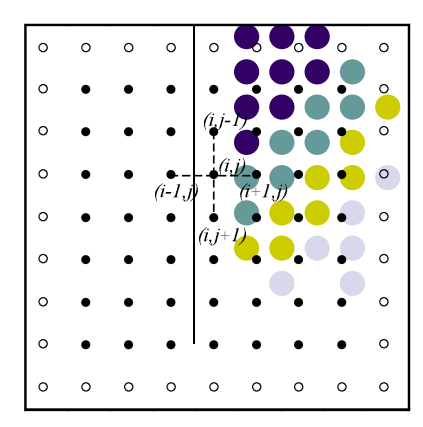

```
// затухание волны
  for ( nx=N-1; nx>0; nx-- ) {
     #pragma omp parallel for \
    shared(u,nx,dm) private(i,j,temp,d)
     for ( i=N-nx+1; i<N+1; i++ ) {
      \dot{p} = 2*N - nx - I + 1;
      temp = u[i][j];u[i][j] = 0.25*(u[i-1][j]+1) u[i+1][j]+u[i][j-1]+u[i][j+1]
        -h * h * f[i][i]);
      d = fabs(temp-u[i][j])if (dm[i] < d) dm[i] = d; } // конец параллельной области
   }
  #pragma omp parallel for \
   shared(n,dm,dmax) private(i)
  for ( i=1; i<nx+1; i++ ) {
     omp_set_lock(&dmax_lock);
      if (dmax < dm[i]) dmax = dm[i];
     omp_unset_lock(&dmax_lock);
   } // конец параллельной области
} while ( dmax > eps );
```
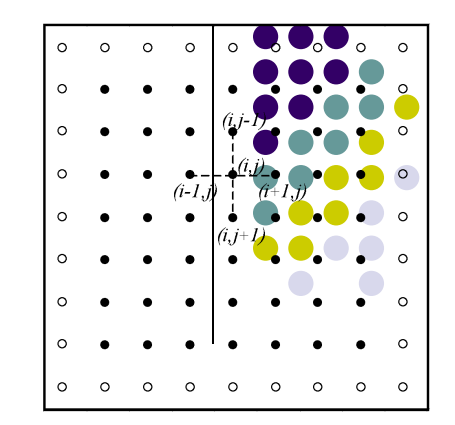

• Волновая схема с разбиением на блоки

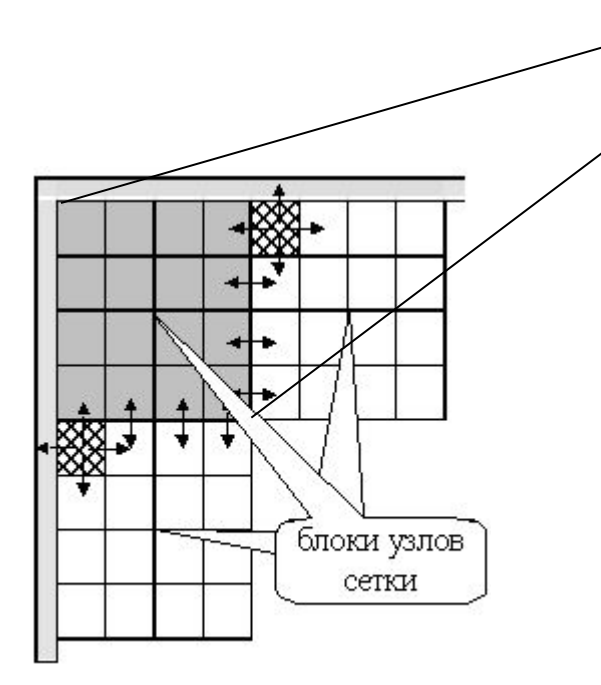

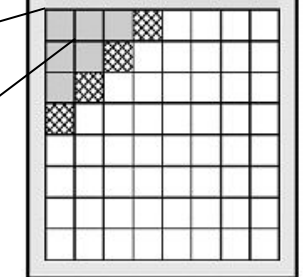

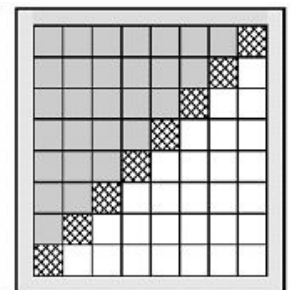

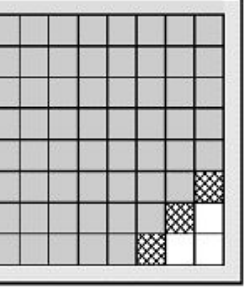

# **Рекомендуемая литература по OpenMP**

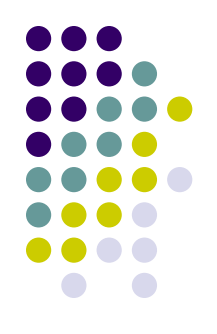

- http://openmp.org
- http://www.parallel.ru/tech/tech\_dev/openmp.html
- https://computing.llnl.gov/tutorials/openMP/